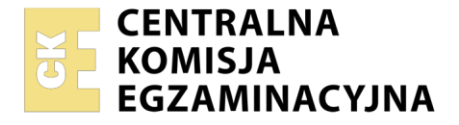

Nazwa kwalifikacji: **Administrowanie sieciowymi systemami operacyjnymi i sieciami komputerowymi** Oznaczenie kwalifikacji: **EE.11**

Wersja arkusza: **SG**

Czas trwania egzaminu: **60 minut**

EE.11-SG-23.01

# **EGZAMIN POTWIERDZAJĄCY KWALIFIKACJE W ZAWODZIE**

**Rok 2023 CZĘŚĆ PISEMNA**

**PODSTAWA PROGRAMOWA 2017**

# **Instrukcja dla zdającego**

- 1. Sprawdź, czy arkusz egzaminacyjny zawiera 11 stron. Ewentualny brak stron lub inne usterki zgłoś przewodniczącemu zespołu nadzorującego.
- 2. Do arkusza dołączona jest KARTA ODPOWIEDZI, na której w oznaczonych miejscach:
	- − wpisz oznaczenie kwalifikacji,
	- − zamaluj kratkę z oznaczeniem wersji arkusza,
	- − wpisz swój numer PESEL\*,
	- − wpisz swoją datę urodzenia,
	- − przyklej naklejkę ze swoim numerem PESEL.
- 3. Arkusz egzaminacyjny zawiera test składający się z 40 zadań.
- 4. Za każde poprawnie rozwiązane zadanie możesz uzyskać 1 punkt.
- 5. Aby zdać część pisemną egzaminu musisz uzyskać co najmniej 20 punktów.
- 6. Czytaj uważnie wszystkie zadania.
- 7. Rozwiązania zaznaczaj na KARCIE ODPOWIEDZI długopisem lub piórem z czarnym tuszem/ atramentem.
- 8. Do każdego zadania podane są cztery możliwe odpowiedzi: A, B, C, D. Odpowiada im następujący układ kratek w KARCIE ODPOWIEDZI:

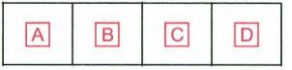

- 9. Tylko jedna odpowiedź jest poprawna.
- 10. Wybierz właściwą odpowiedź i zamaluj kratkę z odpowiadającą jej literą np., gdy wybrałeś odpowiedź "A":

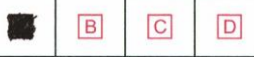

11. Staraj się wyraźnie zaznaczać odpowiedzi. Jeżeli się pomylisz i błędnie zaznaczysz odpowiedź, otocz ją kółkiem i zaznacz odpowiedź, którą uważasz za poprawną, np.

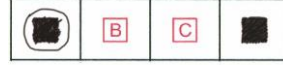

12. Po rozwiązaniu testu sprawdź, czy zaznaczyłeś wszystkie odpowiedzi na KARCIE ODPOWIEDZI i wprowadziłeś wszystkie dane, o których mowa w punkcie 2 tej instrukcji.

## *Pamiętaj, że oddajesz przewodniczącemu zespołu nadzorującego tylko KARTĘ ODPOWIEDZI.*

#### *Powodzenia!*

*\* w przypadku braku numeru PESEL – seria i numer paszportu lub innego dokumentu potwierdzającego tożsamość*

Układ graficzny © CKE 2020

# **Zadanie 1.**

Sieć o adresie IP 172.16.224.0/20 podzielono na cztery podsieci z maską 22-bitową. Który z adresów **nie jest** adresem jednej z tych podsieci?

- A. 172.16.228.0
- B. 172.16.232.0
- C. 172.16.236.0
- D. 172.16.240.0

# **Zadanie 2.**

Aby wydzielić sześć podsieci z sieci o adresie 192.168.0.0/24 należy

- A. zwiększyć długość maski o 2 bity.
- B. zmniejszyć długość maski o 2 bity.
- C. zwiększyć długość maski o 3 bity.
- D. zmniejszyć długość maski o 3 bity.

# **Zadanie 3.**

Adresem IPv6 pętli zwrotnej jest adres

- A. ::
- B. ::1
- C. FE80::
- D. FC80::

# **Zadanie 4.**

Który z adresów IP należy do podsieci o adresie 10.16.0.0/13?

- A. 10.22.0.45 /13
- B. 10.15.0.112 /13
- C. 10.24.88.67 /13
- D. 10.31.234.32 /13

## **Zadanie 5.**

Który zapis skrócony ma maska sieci o zapisie dziesiętnym 255.255.254.0?

- A. /22
- B. /23
- C. /24
- D. /25

# **Zadanie 6.**

Który z adresów IP jest adresem prywatnym?

- A. 8.8.8.8
- B. 191.168.0.1
- C. 172.132.24.15
- D. 10.34.100.254

# **Zadanie 7.**

Zgodnie z normą PN-EN 50173 odcinek okablowania pionowego łączącego panele krosownicze nie może być dłuższy niż

- A. 100 m
- B. 500 m
- C. 1500 m
- D. 2000 m

# **Zadanie 8.**

Do wymiany komunikatów kontrolnych między urządzeniami sieciowymi, np. żądanie echa, służy protokół

- A. ICMP
- B. IGMP
- C. SSMP
- D. SNMP

# **Zadanie 9.**

Które z urządzeń umożliwia bezprzewodowy dostęp do kablowej sieci lokalnej?

- A. Modem.
- B. Przełącznik.
- C. Media konwerter.
- D. Punkt dostępowy.

# **Zadanie 10.**

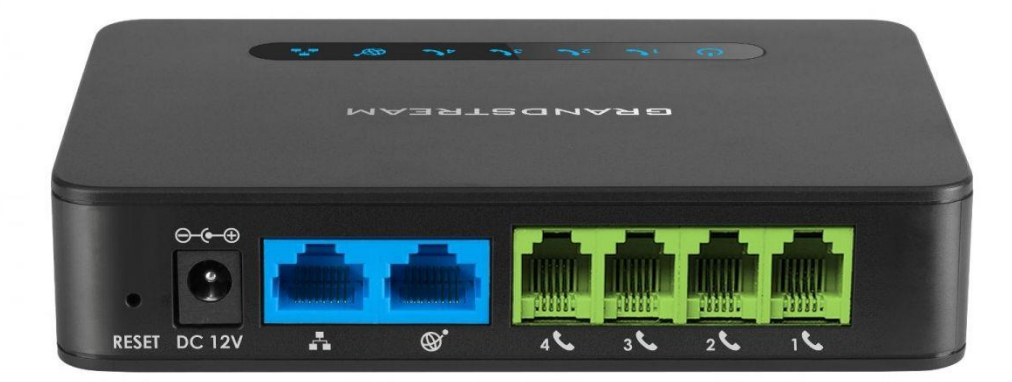

Które urządzenie sieciowe przedstawiono na ilustracji?

- A. Ruter.
- B. Przełącznik.
- C. Bramka VoIP.
- D. Konwerter mediów.

## **Zadanie 11.**

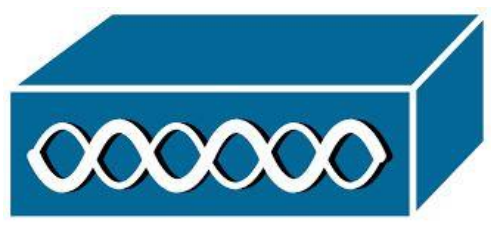

Na ilustracji przedstawiono symbol

- A. rutera.
- B. przełącznika.
- C. bramki VoIP.
- D. punktu dostępowego.

#### **Zadanie 12.**

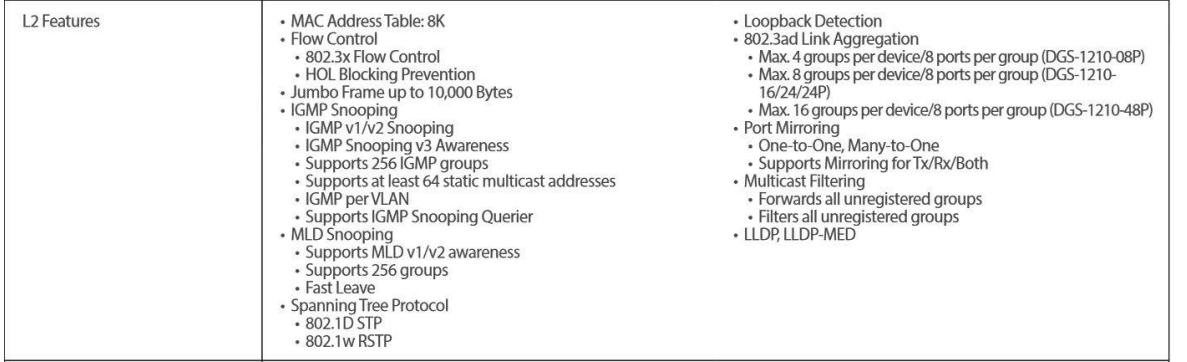

Fragment specyfikacji którego urządzenia sieciowego przedstawiono na ilustracji?

- A. Zapora sieciowa.
- B. Koncentrator.
- C. Przełącznik.
- D. Ruter.

#### **Zadanie 13.**

W standardzie sieci Ethernet 1000Base-T maksymalna długość segmentu sieci dla skrętki kategorii 5 wynosi

- A. 100 m
- B. 250 m
- C. 500 m
- D. 1000 m

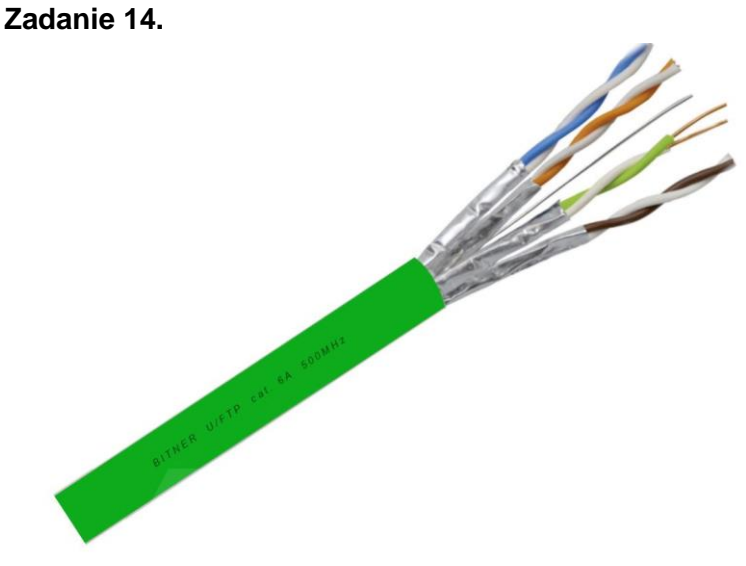

Na ilustracji jest przedstawiona skrętka

- A. nieekranowana.
- B. ekranowana folią.
- C. ekranowana siatką.
- D. ekranowana folią i siatką.

# **Zadanie 15.**

Do zakończenia ekranowanej skrętki czteroparowej należy użyć wtyku

- A. SC
- B. 8P8C
- C. RJ-11
- D. RP-SMA

# **Zadanie 16.**

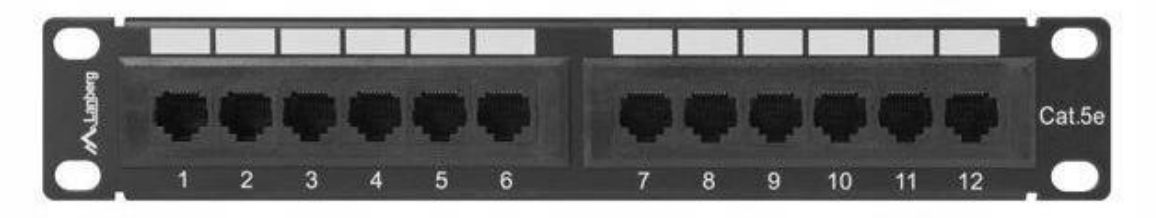

Przedstawiony na ilustracji panel krosowniczy 10" ma wysokość

- A. 1 U
- B. 2 U
- C. 3 U
- D. 4 U

## **Zadanie 17.**

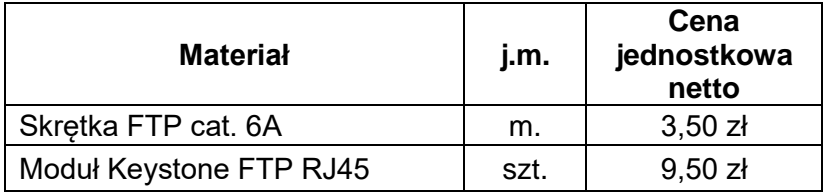

Jaki będzie całkowity koszt brutto materiałów zastosowanych do wykonania odcinka okablowania łączącego dwie szafki sieciowe wyposażone w panele krosownicze, jeżeli wiadomo, że zużyto 25 m skrętki FTP cat. 6A i dwa moduły Keystone? Ceny netto materiałów znajdują się w tabeli, stawka VAT na materiały wynosi 23%.

- A. 97,00 zł
- B. 106,50 zł
- C. 119,31 zł
- D. 131,00 zł

# **Zadanie 18.**

Aby wyświetlić listę wszystkich dostępnych urządzeń w sieci lokalnej należy użyć programu typu

- A. port scanner.
- B. IP scanner.
- C. spoofer.
- D. sniffer.

# **Zadanie 19.**

Jednostką przeniku zdalnego FEXT, parametru okablowania strukturalnego, jest

- A. dB
- B. Ω
- C. V
- D. s

# **Zadanie 20.**

Interface Statistics

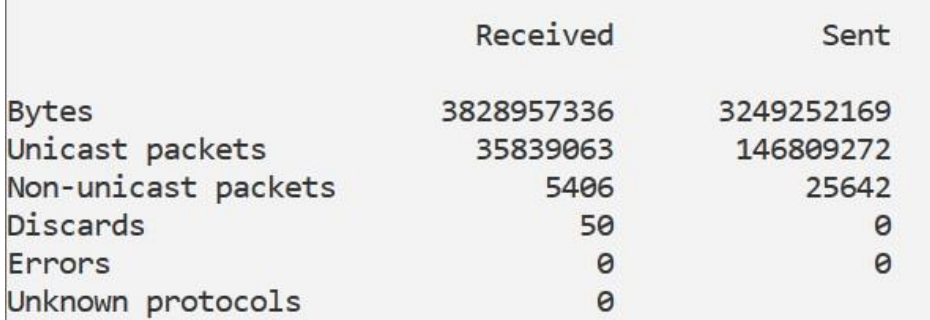

Na ilustracji przedstawiono wynik działania polecenia

- A. tracert -e
- B. netstat -e
- C. ipconfig -e
- D. dnslookup -e

# **Zadanie 21.**

Podczas przechodzenia pakietu przez ruter jego czas życia TTL

- A. zwiększa się.
- B. zmniejsza się.
- C. nie ulega zmianie.
- D. przyjmuje losową wartość.

# **Zadanie 22.**

Którym skrótem jest oznaczany zestaw reguł filtrujących ruch w sieci?

- A. PoE
- B. QoS
- C. ACL
- D. VLAN

# **Zadanie 23.**

The Dude, Cacti i PRTG to przykłady oprogramowania korzystającego z protokołu SNMP (ang. Simple Network Management Protocol), stosowanego do

- A. testowania przepustowości sieci.
- B. przechwytywania i analizy pakietów.
- C. udostępniania zasobów sieciowych.
- D. monitoringu i zarządzania urządzeniami sieciowymi.

#### **Zadanie 24.**

Wymienny, standaryzowany moduł SFP stosowany w urządzeniach sieciowych pełni rolę

- A. interfejsu diagnostycznego.
- B. dodatkowej pamięci RAM.
- C. zasilania awaryjnego.
- D. konwertera mediów.

#### **Zadanie 25.**

Aby zabezpieczyć sieć przed atakami z zewnątrz należy rozważyć zakup

- A. serwera proxy.
- B. skanera antywirusowego.
- C. sprzętowej zapory sieciowej.
- D. przełącznika warstwy trzeciej.

#### **Zadanie 26.**

Na serwerze Windows uruchomiono usługę DHCP. Podczas testów sieci stwierdzono, że część stacji roboczych otrzymuje adresy IP spoza puli zdefiniowanej w usłudze. Co może być przyczyną?

- A. Sieć LAN jest przeciążona.
- B. W sieci pracuje inny, dodatkowy serwer DHCP.
- C. Na serwerze nieprawidłowo skonfigurowano zaporę sieciową.
- D. Interfejsy sieciowe na stacjach klienckich maja wyłączoną autokonfigurację.

#### **Zadanie 27.**

Pojawiający się w przeglądarce internetowej błąd 404 oznacza

- A. błąd autoryzacji użytkownika.
- B. brak na serwerze żądanego dokumentu.
- C. przekroczony limit czasu połączenia z serwerem.
- D. nieprawidłowe uprawnienia do żądanego dokumentu.

#### **Zadanie 28.**

Które ograniczenie funkcjonalności dotyczy Windows Server 2019 w wersji Standard?

- A. Brak środowiska graficznego.
- B. Obsługuje maksymalnie dwa procesory.
- C. Licencjonowanie na maksymalnie 50 urządzeń.
- D. Wirtualizacja maksymalnie dla dwóch instancji.

#### **Zadanie 29.**

Który rodzaj licencjonowania **nie umożliwia** korzystania z programu w sposób bezpłatny?

- A. MOLP
- B. adware.
- C. freeware.
- D. GNU GPL

#### **Zadanie 30.**

Connection-specific DNS Suffix . : Description . . . . . . . . . . . : Karta Intel(R) PRO/1000 MT Desktop Adapter #2 Physical Address. . . . . . . . . 88-00-27-69-1E-3D  $\ldots$  . . . . No DHCP Enabled. . . Autoconfiguration Enabled . . . . : Yes Link-local IPv6 Address . . . . . : fe80::d41e:56c7:9f70:a3e5%13(Preferred) IPv4 Address. . . . . . . . . . . . 70.70.70.10(Preferred) Subnet Mask . . . . . . . . . . . : 255.0.0.0 IPv4 Address. . . . . . . . . . . : 172.16.0.100 (Preferred) Subnet Mask . . . . . . . . . . . : 255.255.255.0 Default Gateway . . . . . . . . . : 70.70.70.70 . . . . . . . . : 319291431 DHCPv6 IAID. DHCPv6 Client DUID. . . . . . . . . 00-01-00-01-28-11-7D-57-08-00-27-EB-E4-76 DNS Servers . . . . . . . . . . . : 8.8.8.8 NetBIOS over Tcpip. . . . . . . . : Enabled

Na ilustracji przedstawiono wynik polecenia ipconfig /all Jaką bramę domyślną ma diagnozowane połączenie?

- A. 70.70.70.70
- B. 172.16.0.100
- C. 08-00-27-69-1E-3D
- D. fe80::d41e:56c7:9f70:a3e5%13

#### **Zadanie 31.**

Aby w systemie Windows dodać użytkownika *jkowalski* do grupy lokalnej *pracownicy* należy wykonać polecenie

- A. net group pracownicy jkowalski /ADD
- B. net group jkowalski pracownicy /ADD
- C. net localgroup pracownicy jkowalski /ADD
- D. net localgroup jkowalski pracownicy /ADD

#### Strona 9 z 11

Więcej arkuszy znajdziesz na stronie: arkusze.pl

# **Zadanie 32.**

W której sekcji edytora lokalnych zasad grupy systemu Windows można skonfigurować politykę haseł?

- A. Konfiguracja komputera / Szablony administracyjne.
- B. Konfiguracja użytkownika / Szablony administracyjne.
- C. Konfiguracja komputera / Ustawienia systemu Windows.
- D. Konfiguracja użytkownika / Ustawienia systemu Windows.

## **Zadanie 33.**

Rekord serwera DNS typu MX

- A. przechowuje nazwę serwera.
- B. przechowuje alias nazwy domenowej.
- C. mapuje nazwę domenową na adres IP.
- D. mapuje nazwę domenową na nazwę serwera poczty.

## **Zadanie 34.**

Usługa proxy pełni rolę

- A. serwera poczty.
- B. zapory sieciowej.
- C. pośrednika sieciowego.
- D. serwera usług katalogowych.

## **Zadanie 35.**

Jak brzmi nazwa RDN obiektu w Active Directory, którego pełna nazwa DN to O=pl,DC=firma,OU=pracownik,CN=jkowalski ?

- A. pracownik
- B. jkowalski
- C. firma
- D. pl

#### **Zadanie 36.**

Protokół poczty elektronicznej POP3 domyślnie korzysta z portów o numerach

- A. 80 lub 8080
- B. 110 lub 995
- C. 143 lub 993
- D. 587 lub 465

# **Zadanie 37.**

Które narzędzie wirtualizacji jest składnikiem systemów Windows ?

- A. ESXI
- B. QEMU
- C. HYPER-V
- D. VMWARE

# **Zadanie 38.**

W którym dzienniku systemu Windows odnajdziemy szczegóły błędu związanego brakiem synchronizacji czasu systemowego z serwerem NTP?

- A. Zabezpieczenia.
- B. Ustawienia.
- C. Aplikacja.
- D. System.

## **Zadanie 39.**

W zaporze sieciowej otwarto port 443 TCP. Z którym protokołem jest on powiązany?

- A. DNS
- B. NNTP
- C. SMTP
- D. HTTPS

# **Zadanie 40.**

Ransomware to typ złośliwego oprogramowania które

- A. ukrywa pliki lub procesy pomagające w utrzymaniu kontroli nad zainfekowanym komputerem.
- B. rejestruje sekwencje klawiszy naciskanych przez użytkownika.
- C. wykorzystuje zainfekowany komputer do rozsyłania spamu.
- D. szyfruje lub blokuje dane celem wyłudzenia okupu.